# La Boîte à Outils TraMineR pour l'Analyse de **Trajectoires** De la visualisation à la recherche de séquences types

#### Gilbert Ritschard

NCCR LIVES et Institut d'études démographiques et du parcours de vie Université de Genève <http://mephisto.unige.ch>

> Ateliers Ouvertures du CEREQ Marseille, 8 décembre 2011

<span id="page-0-0"></span>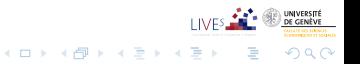

7/12/2011gr 1/59

Plan

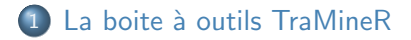

2 [Mesures descriptives transversales et longitudinales](#page-22-0)

- 3 Analyses fondées sur les dissimilarités deux-à-deux
- (4) Documentation et communauté d'utilisateurs

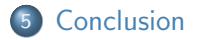

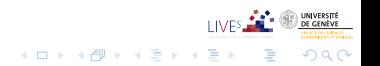

7/12/2011gr 2/59

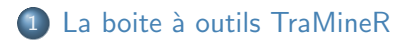

2 [Mesures descriptives transversales et longitudinales](#page-22-0)

(3) Analyses fondées sur les dissimilarités deux-à-deux

<span id="page-2-0"></span>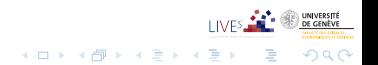

7/12/2011gr 3/59

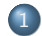

#### 1 La boite à outils TraMineR

- [TraMineR: quoi, qui, pourquoi?](#page-3-0)
- Quel type de données? Etats et événements
- Aperçu des possibilités de TraMineR

<span id="page-3-0"></span>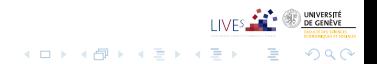

## TraMineR, c'est quoi?

- **•** TraMineR: Trajectory Miner in R
- Boite à outils pour l'analyse de séquences.
	- Librement disponible sur le CRAN (Comprehensive R Archive Network) <http://cran.r-project.org/web/packages/TraMineR/>
	- Installation: install.packages("TraMineR")

<span id="page-4-0"></span>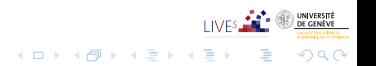

## TraMineR, c'est qui?

- Développé dans le cadre d'un projet de recherche FNS (Fonds national suisse de la recherche scientifique) 1/2007-1/2011
- sur la fouille de données séquentielles en sciences sociales
- Aujourd'hui, sous contrôle d'un comité scientifique:
	- Gilbert Ritschard (Statistique pour sciences sociales)
	- · Alexis Gabadinho (Démographie)
	- Nicolas S. Müller (Sociologie, Système d'information)
	- Matthias Studer (Economie, Sociologie)
- $\bullet$  ... développement se poursuit dans le cadre de l'IP 14 (module méthodologique) du PRN LIVES: Vulnérabilité, perspectives du parcours de vie.

<span id="page-5-0"></span> $2Q$ 

- Reto Bürgin (Statistique)
- Emmanuel Rousseaux (Système d'information)

# TraMineR, pourquoi?

- TraMineR a été conçu pour répondre à des questions de sciences sociales
- Les séquences (suites d'états ou d'événements) décrivent des trajectoires de vie
- Types de questions:
	- Les parcours de vie obéissent-ils à une norme sociale?
		- Quelles sont les types de trajectoires standards?
		- · Quels écarts observe-t-on par rapport à ces normes?
	- Pourquoi certaines personnes suivent-elles des trajectoires plus chaotiques que d'autres?

<span id="page-6-0"></span> $2Q$ 

• Comment les trajectoires de vie sont-elles liées au sexe, à l'origine sociale et à d'autres facteurs?

# Ce qu'offre TraMineR pour répondre à ces questions

- une séries de graphiques et de mesures descriptives des séquences individuelles
- o des outils pour calculer les dissimilarités entre séquences qui ouvrent la porte à toute une série d'outils statistiques
	- Clustering et analyse en coordonnées principales (MDS)
	- Analyse de la dispersion de séquences (ANOVA et arbre de régression)
	- Identification de séquences représentatives (trajectoires types)

<span id="page-7-0"></span>...

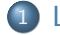

#### 1 La boite à outils TraMineR

• [TraMineR: quoi, qui, pourquoi?](#page-3-0)

• Quel type de données? Etats et événements

• Aperçu des possibilités de TraMineR

<span id="page-8-0"></span>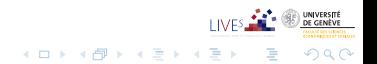

7/12/2011gr 9/59

## Séquences catégorielles

#### Données séquentielles catégorielles

Suites ordonnées de symboles tels que lettres, signaux, protéines, états, événements, ...

- <span id="page-9-0"></span>au cœur de divers domaines  $\blacksquare$ 
	- fouille de texte (séquences de lettres, mots, expressions, ...)
	- · biologie (séquences de protéines, ADN, ...)
	- monitoring de l'activation d'appareils (ON/OFF),
	- étude des comportements temporels d'acheteurs ou utilisateurs (web logs),
	- $\bullet$  étude de carrières et parcours de vie

## Séquences catégorielles

#### Données séquentielles catégorielles

Suites ordonnées de symboles tels que lettres, signaux, protéines, états, événements, ...

- <span id="page-10-0"></span>au cœur de divers domaines
	- fouille de texte (séquences de lettres, mots, expressions, ...)
	- · biologie (séquences de protéines, ADN, ...)
	- monitoring de l'activation d'appareils (ON/OFF),
	- étude des comportements temporels d'acheteurs ou utilisateurs (web logs),
	- $\bullet$  étude de carrières et parcours de vie

## Séquences d'états: exemples

- Exemple de séquences cohabitationnelles (Données SHP)
	- $2P =$  avec 2 parents,  $U =$  avec partenaire,  $C =$  enfant,  $A =$  seul, ...

Sequence

- 1 2P-U-U-U-U-U-U-U-U-U-U-U-U-U-U-U-U-U-U-U-U-U-U-U-U-U
- 2 2P-2P-U-U-U-U-U-U-UC-UC-UC-UC-UC-UC-UC-UC-UC-UC-UC-UC-UC-UC-UC-UC-UC-UC
- 3 2P-A-A-A-A-A-U-U-UC-UC-UC-UC-UC-UC-UC-UC-UC-UC-UC-UC-UC-UC-UC-UC-UC-UC
- 4 2P-2P-2P-2P-2P-2P-2P-2P-U-UC-UC-UC-UC-UC-UC-UC-UC-UC-UC-UC-UC-UC-UC-UC-UC-UC

<span id="page-11-0"></span>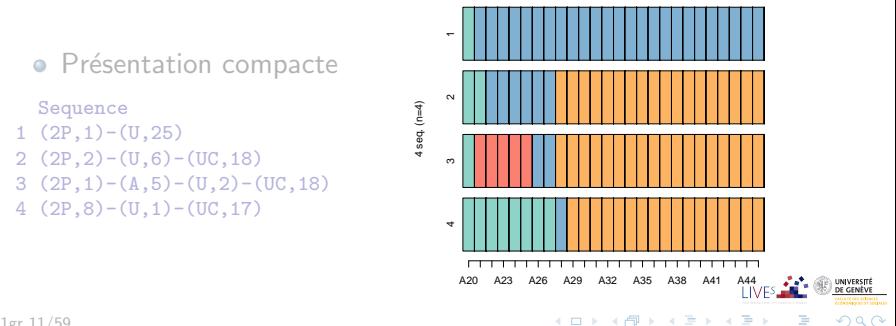

## Séquences d'états: exemples

- Exemple de séquences cohabitationnelles (Données SHP)
	- $2P =$  avec 2 parents,  $U =$  avec partenaire,  $C =$  enfant,  $A =$  seul, ...

Sequence

- 1 2P-U-U-U-U-U-U-U-U-U-U-U-U-U-U-U-U-U-U-U-U-U-U-U-U-U
- 2 2P-2P-U-U-U-U-U-U-UC-UC-UC-UC-UC-UC-UC-UC-UC-UC-UC-UC-UC-UC-UC-UC-UC-UC
- 3 2P-A-A-A-A-A-U-U-UC-UC-UC-UC-UC-UC-UC-UC-UC-UC-UC-UC-UC-UC-UC-UC-UC-UC
- 4 2P-2P-2P-2P-2P-2P-2P-2P-U-UC-UC-UC-UC-UC-UC-UC-UC-UC-UC-UC-UC-UC-UC-UC-UC-UC

<span id="page-12-0"></span>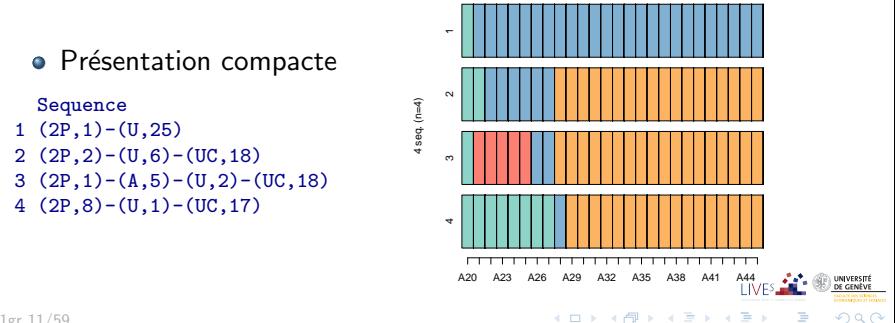

## Séquences d'événements

- Au lieu de s'intéresser aux états: 2P-2P-U-U-U-UC-UC-UC-UC
- o on peut s'intéresser aux événements datés: (Quitter parents, 22), (Mise en union, 22), (Naissance enfant, 25)
- $\bullet$  Les deux premiers événements définissent la transition 2P $\rightarrow$ U
- C'est une représentation alternative de trajectoires qui nécessite d'autres outils que les séquences d'états.
- Leur visualisation est plus difficile (pas de durée)
- TraMineR propose aussi des solutions pour séquences d'événements (non discutées ici)

<span id="page-13-0"></span>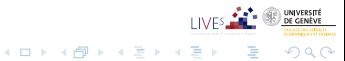

7/12/2011gr 12/59

## Séquences d'événements

- Au lieu de s'intéresser aux états: 2P-2P-U-U-U-UC-UC-UC-UC
- o on peut s'intéresser aux événements datés: (Quitter parents, 22), (Mise en union, 22), (Naissance enfant, 25)
- $\bullet$  Les deux premiers événements définissent la transition 2P $\rightarrow$ U
- C'est une représentation alternative de trajectoires qui nécessite d'autres outils que les séquences d'états.
- Leur visualisation est plus difficile (pas de durée)
- <span id="page-14-0"></span>• TraMineR propose aussi des solutions pour séquences d'événements (non discutées ici)

## Séquences d'événements

- Au lieu de s'intéresser aux états: 2P-2P-U-U-U-UC-UC-UC-UC
- o on peut s'intéresser aux événements datés: (Quitter parents, 22), (Mise en union, 22), (Naissance enfant, 25)
- $\bullet$  Les deux premiers événements définissent la transition 2P $\rightarrow$ U
- C'est une représentation alternative de trajectoires qui nécessite d'autres outils que les séquences d'états.
- Leur visualisation est plus difficile (pas de durée)
- TraMineR propose aussi des solutions pour séquences d'événements (non discutées ici)

<span id="page-15-0"></span> $2Q$ 

[AOC11 TraMineR](#page-0-0) [TraMineR](#page-16-0) Aperçu des possibilités de TraMineR

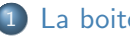

#### 1 La boite à outils TraMineR

- [TraMineR: quoi, qui, pourquoi?](#page-3-0)
- Quel type de données? Etats et événements
- Aperçu des possibilités de TraMineR

<span id="page-16-0"></span>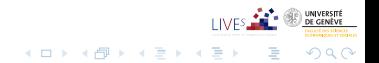

#### [AOC11 TraMineR](#page-0-0)

[TraMineR](#page-17-0)

Aperçu des possibilités de TraMineR

#### Présentations graphiques: Exemples Séquences d'états, données McVicar and Anyadike-Danes (2002)

#### I-plot, tapis des sequences individuelles

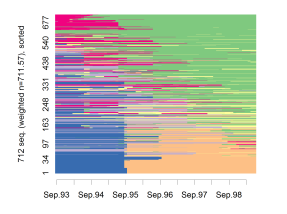

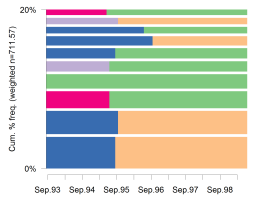

f-plot, sequences les plus frequentes

#### r-plot, sequences representatives

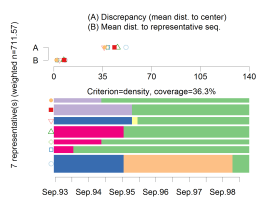

d-plot, distributions transversales des etats

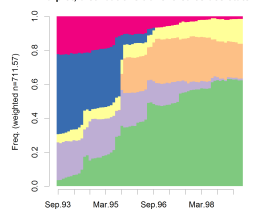

#### ms-plot, sequence des etats modaux

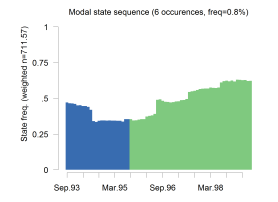

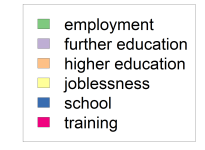

 $\mathbf{A} \equiv \mathbf{B} + \mathbf{A} \mathbf{B} + \mathbf{A} \mathbf{B} + \mathbf{A} \mathbf{B} + \mathbf{B}$ 

<span id="page-17-0"></span>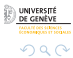

[AOC11 TraMineR](#page-0-0) **[TraMineR](#page-18-0)** Aperçu des possibilités de TraMineR

## i-plot, et ordre des séquences

· Si grand nombre de séquences, ordonner pour améliorer la lisibilité

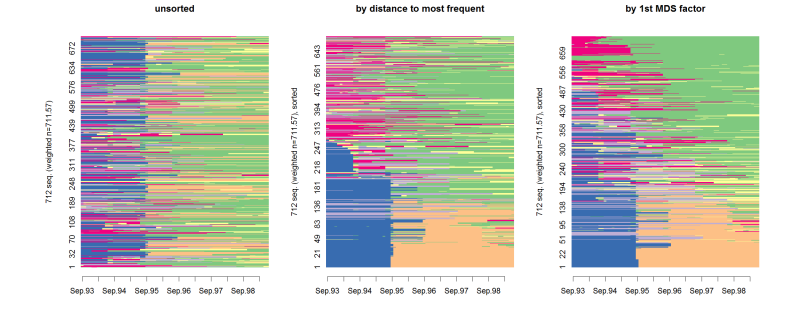

<span id="page-18-0"></span>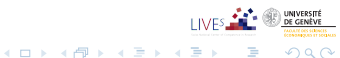

7/12/2011gr 15/59

```
AOC11 TraMineR
TraMineR
 Aperçu des possibilités de TraMineR
```
# Aperçu des possibilités de TraMineR

Création d'une typologie par "Optimal matching"

- Charger TraMineR et créer un objet 'séquences d'états' R> library(TraMineR) R> data(mvad)  $R$ > mvad.seq <- seqdef(mvad, 17:86, xtstep = 6)
- Calcul des dissimilarités OM entre paires de séquences avec un coût d'indel de 1 et des coûts de substitutions déduits des taux de transitions

```
R mvad.om \leq seqdist(mvad.seq, method = "OM", indel = 1, sm = "TRATE")
```
 $A \equiv \mathbf{1} + \mathbf{1} \oplus \mathbf{1} + \mathbf{1} \oplus \mathbf{1} + \mathbf{1} \oplus \mathbf{1} + \cdots \oplus \mathbf{1}$ 

<span id="page-19-0"></span> $299$ 

• Classification en 4 groupes par une procédure agglomérative avec critère de Ward

```
R> library(cluster)
```

```
R> clusterward <- agnes(mvad.om, diss = TRUE, method = "ward")
```
- $R$ > mvad.cl4 <- cutree(clusterward,  $k = 4$ )
- $R > c14.$ lab  $\leftarrow$  factor(mvad.cl4, labels = paste("Cluster", 1:4))

[AOC11 TraMineR](#page-0-0) **[TraMineR](#page-20-0)** Aperçu des possibilités de TraMineR

## Aperçu des possibilités de TraMineR (suite 1)

 $R$ > seqdplot(mvad.seq, group = cl4.lab, border = NA)

• Visualisation des classes: distributions transversales des états

**Cluster 1 Cluster 2**  $\frac{1}{2}$ 0.0 0.2 0.4 0.6 0.8 1.0 0.0 0.2 0.4 0.6 0.8 1.0  $\frac{8}{2}$ ă Freq. (n=265) Freq. (n=153) Freq. (n=265)  $\frac{6}{2}$ Freq. (n=153)  $\overline{0.6}$  $\frac{4}{10}$  $0.4$  $\overline{c}$  $0<sup>2</sup>$  $\frac{1}{2}$  $_{0.0}$ Sep.93 Mar.95 Sep.96 Mar.98 Sep.93 Mar.95 Sep.96

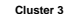

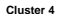

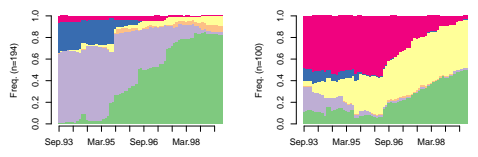

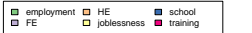

<span id="page-20-0"></span>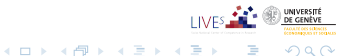

[AOC11 TraMineR](#page-0-0) **[TraMineR](#page-21-0)** Aperçu des possibilités de TraMineR

## Aperçu des possibilités de TraMineR (suite 2)

#### • Temps moyen dans les états par classe

 $R$ > seqmtplot(mvad.seq, group =  $c14.1ab$ )

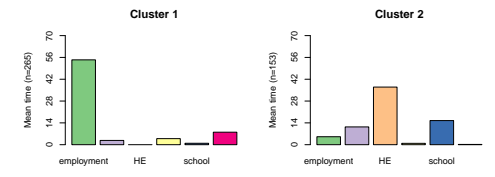

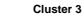

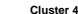

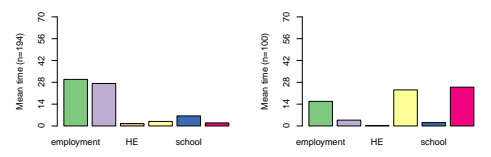

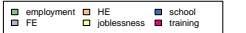

<span id="page-21-0"></span>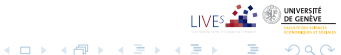

### 1 La boite à outils TraMineR

#### 2 [Mesures descriptives transversales et longitudinales](#page-22-0)

#### (3) Analyses fondées sur les dissimilarités deux-à-deux

<span id="page-22-0"></span>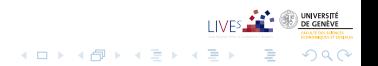

7/12/2011gr 19/59

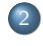

2 [Mesures descriptives transversales et longitudinales](#page-22-0) · Caractéristiques transversales versus longitudinales

<span id="page-23-0"></span>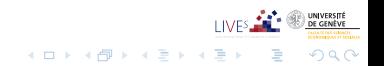

7/12/2011gr 20/59

# Caractéristiques transversales versus longitudinales

• Distribution transversale à chaque position

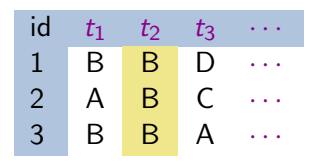

Distribution longitudinale de chaque trajectoire

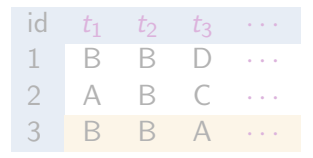

<span id="page-24-0"></span>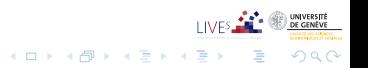

7/12/2011gr 21/59

# Caractéristiques transversales versus longitudinales

• Distribution transversale à chaque position

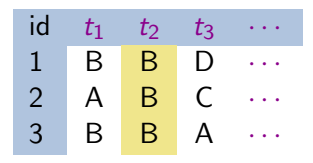

• Distribution longitudinale de chaque trajectoire

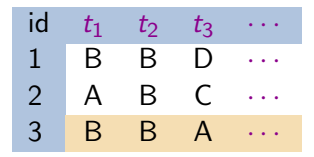

<span id="page-25-0"></span>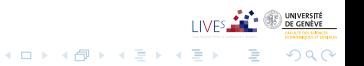

> Séquences de caractéristiques transversales Evolution de l'entropie transversale par cohortes (Widmer and Ritschard, 2009)

Données de l'enquête biographique du Panel suisse des ménages (2002)  $n = 1503$ ,  $a = 10$ 

<span id="page-26-0"></span>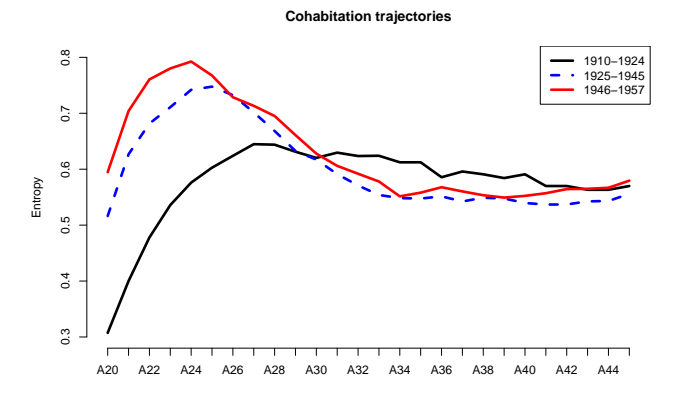

[AOC11 TraMineR](#page-0-0)

[Mesures descriptives](#page-27-0)

Caractéristiques transversales versus longitudinales

#### Caractéristiques longitudinales individuelles: complexité Séquences exemple ( $\ell = 12$ ,  $a = 4$ ) et valeur normalisée de mesures de complexité.

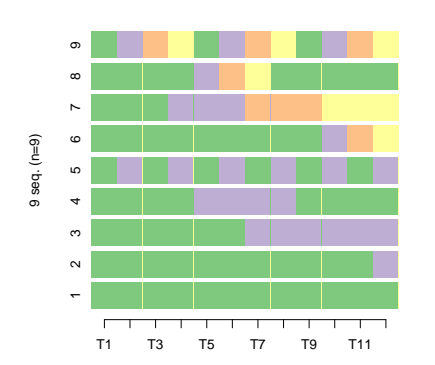

**Example sequences**

#### **Longitudinal characteristics**

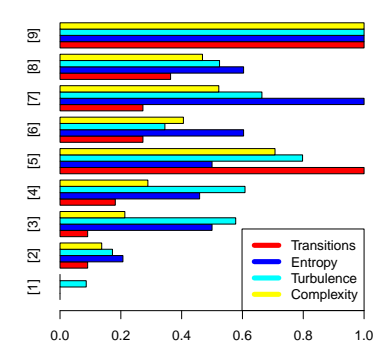

 $\mathbf{A} \equiv \mathbf{B} + \mathbf{A} \mathbf{B} + \mathbf{A} \mathbf{B} + \mathbf{A} \mathbf{B} + \mathbf{B}$ 

<span id="page-27-0"></span> $299$ 

## Distribution de la complexité

Complexité des trajectoires cohabitationnelles par cohortes

Données de l'enquête biographique du Panel suisse des ménages (2002)  $n = 1503$ ,  $a = 10$ 

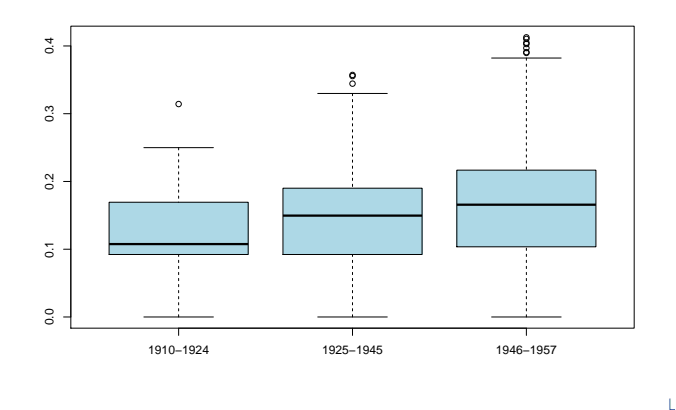

 $4\ \Box\ \rightarrow\ 4\ \overline{7}\ \rightarrow\ 4\ \overline{2}\ \rightarrow\ 4\ \overline{2}$ 

<span id="page-28-0"></span> $290$ 

### 1 La boite à outils TraMineR

2 [Mesures descriptives transversales et longitudinales](#page-22-0)

#### (3) Analyses fondées sur les dissimilarités deux-à-deux

<span id="page-29-0"></span>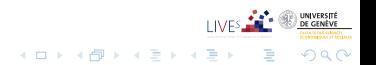

7/12/2011gr 25/59

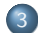

### 3 Analyses fondées sur les dissimilarités deux-à-deux

- **·** Mesures de dissimilarités
- Classification non supervisée
- Séquences représentatives

<span id="page-30-0"></span>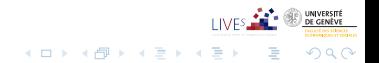

### **Dissimilarités**

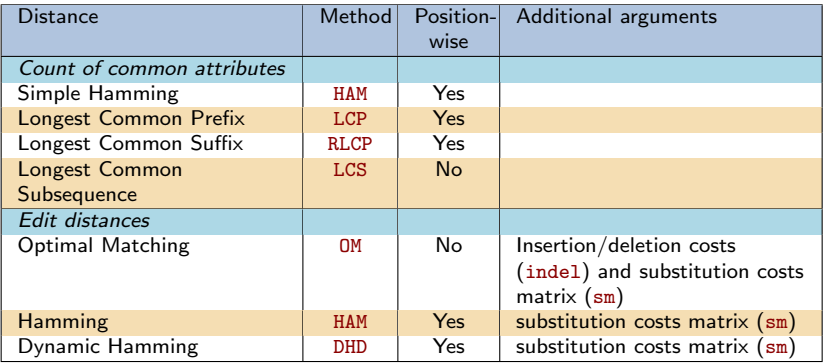

**TIVES ALL** 

イロト イ団 トイミトイミト 一毛

UNIVERSITÉ<br>DE GENÈVE

<span id="page-31-0"></span> $OQ$ 

Plusieurs autres mesures seront prochainement disponibles dans TraMineR

## Dispersion de séquences

- A partir de la matrice des dissimilarités, on peut définir la dispersion d'un ensemble de séquences.
- $\bullet$  Somme des carrés  $SC$  peut être exprimée en terme des distances deux-à-deux

$$
SC = \sum_{i=1}^{n} (y_i - \bar{y})^2 = \frac{1}{n} \sum_{i=1}^{n} \sum_{j=i+1}^{n} (y_i - y_j)^2
$$

$$
= \frac{1}{n} \sum_{i=1}^{n} \sum_{j=i+1}^{n} d_{e,ij}^2
$$

En remplaçant  $d_{e,ij}^2$  par la dissimilarité OM, LCP, LCS ... (ou son carré), on obtient une pseudo SC.

<span id="page-32-0"></span> $299$ 

7/12/2011gr 28/59

## Dispersion de séquences

- A partir de la matrice des dissimilarités, on peut définir la dispersion d'un ensemble de séquences.
- $\bullet$  Somme des carrés  $SC$  peut être exprimée en terme des distances deux-à-deux

$$
SC = \sum_{i=1}^{n} (y_i - \bar{y})^2 = \frac{1}{n} \sum_{i=1}^{n} \sum_{j=i+1}^{n} (y_i - y_j)^2
$$

$$
= \frac{1}{n} \sum_{i=1}^{n} \sum_{j=i+1}^{n} d_{e,ij}^2
$$

En remplaçant  $d_{e,ij}^2$  par la dissimilarité OM, LCP, LCS ... (ou son carré), on obtient une pseudo SC.

<span id="page-33-0"></span> $299$ 

## Analyses fondées sur dissimilarités

- $\bullet$  Dès qu'on sait calculer des dissimilarités, on a accès
- à toute analyse fondée sur dissimilarités ou variance
	- Classification agglomérative, divisive, partitionnante, ... (Kaufman and Rousseeuw, 2005)
	- Cartes de Kohonen (Rousset and Giret, 2009)
	- Analyse en coordonnées principales (PCO, MDS) (Gower, 1966)
	- · Séquences représentatives (Gabadinho et al., 2009b)
	- Analyse de variance (Studer et al., 2011)
	- Arbre de régression (Studer et al., 2011)

<span id="page-34-0"></span>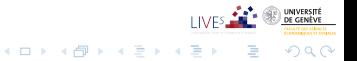

[AOC11 TraMineR](#page-0-0) **Dissimilarités** Classification non supervisée

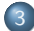

#### 3 Analyses fondées sur les dissimilarités deux-à-deux

- · Mesures de dissimilarités
- Classification non supervisée
- Séquences représentatives

<span id="page-35-0"></span>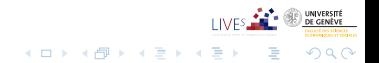
## Construction d'une typologie

- Pour illustrer, classification hiérarchique de Ward
- · Données: Trajectoires cohabitationnelles en Suisse,
	- 1503 séquences tirées de l'enquête biographique 2002 du PMS
	- · alphabet de 10 états

**Cohabitational trajectories** 

• données annuelles, de 20 à 45 ans (longueur 26)

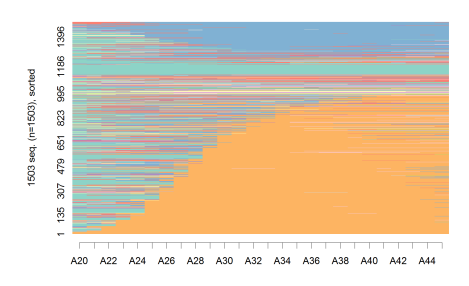

#### Biological father and mother One biological parent One biological parent with her/his partner Alone With partner Partner and biological child Partner and non biological child Biological child and no partner Friends ■ Other

 $\mathbf{A} \equiv \mathbf{B} + \mathbf{A} \mathbf{B} + \mathbf{A} \mathbf{B} + \mathbf{A} \mathbf{B} + \mathbf{B}$ 

<span id="page-36-0"></span>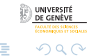

## Classification à partir des dissimilarités

- Calculer la matrice des distances, par exemple avec TraMineR om.coh <- seqdist(seqs.coh, method="OM", sm="TRATE", indel=1)
- $\bullet$  om.dist.coh matrice  $1503 \times 1503$  que l'on peut passer à tout algorithme acceptant une matrice de dissimilarités en entrée
- Dans R, on peut par exemple utiliser la librairie cluster (Maechler et al., 2005) qui propose notamment
	- agnes() méthode agglomérative
	- · diana() méthode divisive
	- pam() partionnement autour de médoïdes
- Illustration: méthode agglomérative avec critère de Ward
- On utilise la fonction agnes()
	- clw.coh <- agnes(om.coh, diss=T, method="ward")
- et retenons la partition en 5 classes
	- cutree(clw.coh, k=5)

<span id="page-37-0"></span>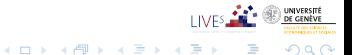

## Classification à partir des dissimilarités

- Calculer la matrice des distances, par exemple avec TraMineR om.coh <- seqdist(seqs.coh, method="OM", sm="TRATE", indel=1)
- $\bullet$  om.dist.coh matrice  $1503 \times 1503$  que l'on peut passer à tout algorithme acceptant une matrice de dissimilarités en entrée
- Dans R, on peut par exemple utiliser la librairie cluster (Maechler et al., 2005) qui propose notamment
	- agnes() méthode agglomérative
	- o diana() méthode divisive
	- pam() partionnement autour de médoïdes
- Illustration: méthode agglomérative avec critère de Ward
- On utilise la fonction agnes()
	- clw.coh <- agnes(om.coh, diss=T, method="ward")
- et retenons la partition en 5 classes
	- cutree(clw.coh, k=5)

<span id="page-38-0"></span>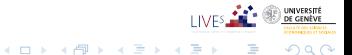

## Classification à partir des dissimilarités

- Calculer la matrice des distances, par exemple avec TraMineR om.coh <- seqdist(seqs.coh, method="OM", sm="TRATE", indel=1)
- $\bullet$  om.dist.coh matrice  $1503 \times 1503$  que l'on peut passer à tout algorithme acceptant une matrice de dissimilarités en entrée
- Dans R, on peut par exemple utiliser la librairie cluster (Maechler et al., 2005) qui propose notamment
	- agnes() méthode agglomérative
	- **•** diana() méthode divisive
	- pam() partionnement autour de médoïdes
- Illustration: méthode agglomérative avec critère de Ward

 $A \equiv \mathbf{1} + \mathbf{1} \oplus \mathbf{1} + \mathbf{1} \oplus \mathbf{1} + \mathbf{1} \oplus \mathbf{1} + \cdots \oplus \mathbf{1}$ 

<span id="page-39-0"></span> $QQ$ 

- On utilise la fonction agnes()
	- clw.coh <- agnes(om.coh, diss=T, method="ward")
- et retenons la partition en 5 classes
	- cutree(clw.coh, k=5)

### Classification hiérarchique, Ward Dendrogramme

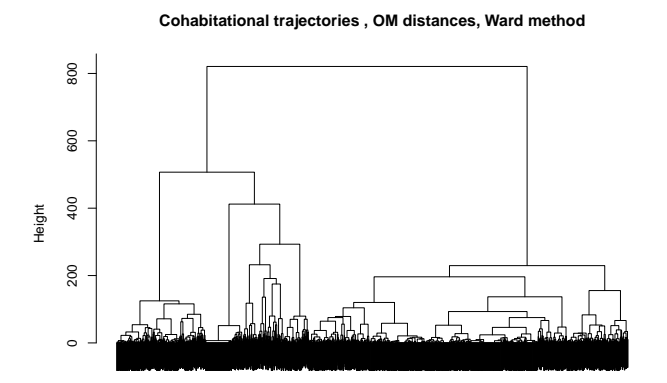

<span id="page-40-0"></span>**K ロ ⊁ K 個 ≯ K 差 ⊁ K**  $290$ B

7/12/2011gr 33/59

Classification non supervisée

### Typologie des trajectoires cohabitationnelles i-plot, ordre selon MDS[1]

Type 1 : Parental Traiectories (62 %)

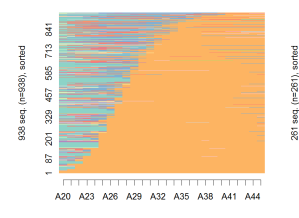

#### Type 2 : Conjugal Trajectories (17 %)

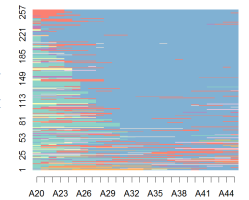

#### Type 3: Mixed Cohabitation Traiectories (8 %)

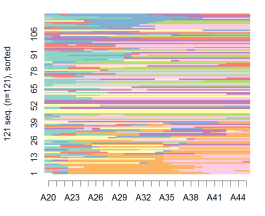

Type 4: Parental Home Trajectories (7 %)

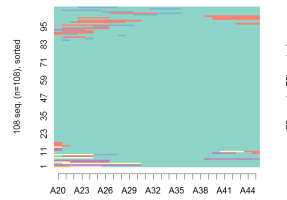

Type 5 : Solo Trajectories (5 %)

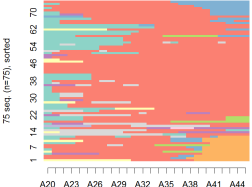

- Biological father and mother П  $\Box$ One biological parent One biological parent with her/his partner ÷ ÷ Alone With partner Partner and biological child П Partner and non biological child ۸ Biological child and no partner п
- Friends  $\Box$
- ÷ Other

<span id="page-41-0"></span>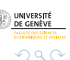

### Typologie des trajectoires cohabitationnelles **Dispersions**

Dispersion (pseudo variance)  $\frac{1}{2n^2} \sum_i \sum_j d(i, j)$ 

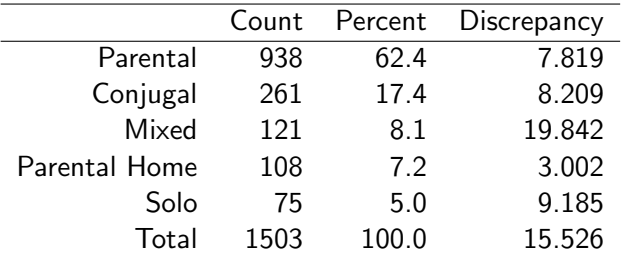

<span id="page-42-0"></span>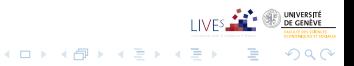

7/12/2011gr 35/59

Classification non supervisée

### Typologie des trajectoires cohabitationnelles d-plot, distributions transversales

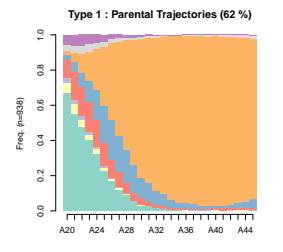

**Type 2 : Conjugal Trajectories (17 %)**

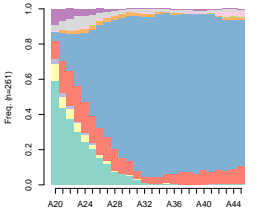

**Type 3 : Mixed Cohabitation Trajectories (8 %)**

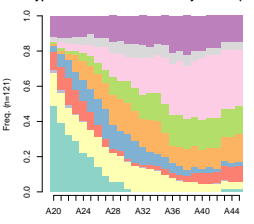

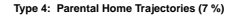

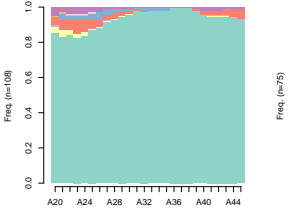

**Type 5 : Solo Trajectories (5 %)**

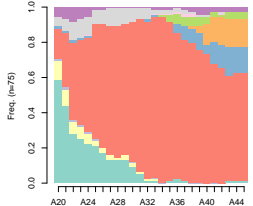

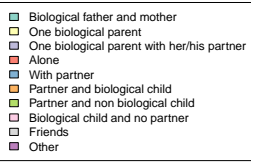

<span id="page-43-0"></span>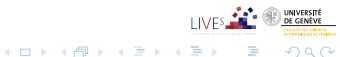

Classification non supervisée

### Typologie des trajectoires cohabitationnelles Ht-plot, entropies transversales

<span id="page-44-0"></span>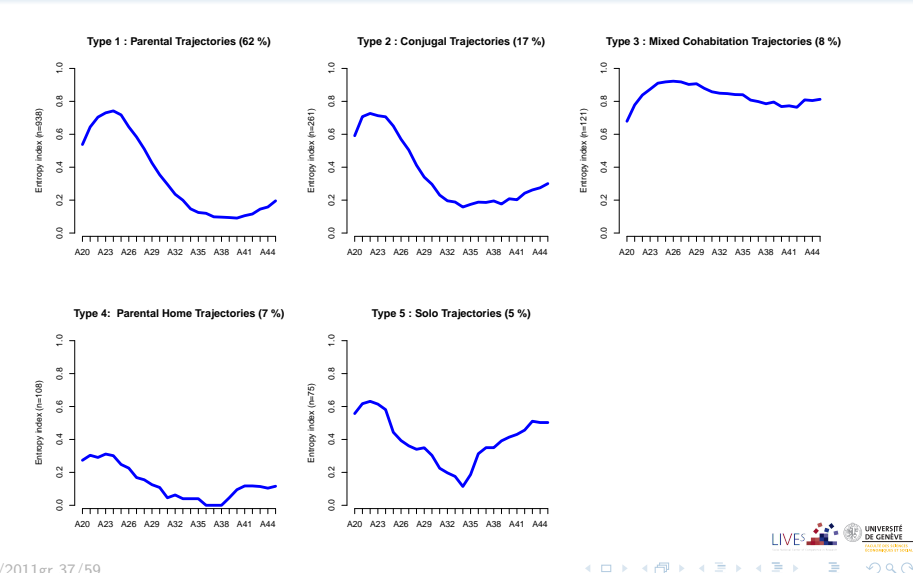

Classification non supervisée

### Typologie des trajectoires cohabitationnelles mt-plot, temps moyen par état

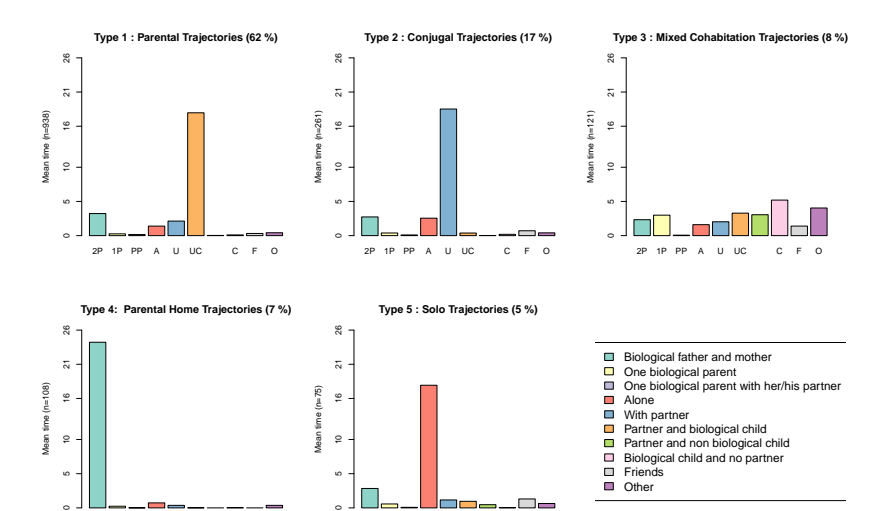

2P 1P PP A U UC C F O

40

Biological child and no partner

 $4\ \Box\ \rightarrow\ 4\ \overline{7}\ \rightarrow\ 4\ \overline{2}\ \rightarrow\ 4\ \overline{2}$ 

UNIVERSITÉ<br>DE GENÈVE

<span id="page-45-0"></span> $2Q$ 

Friends Other

Ξ  $\Box$ 

7/12/2011gr 38/59

s

2P 1P PP A U UC C F O

### MDS: Nuage de points

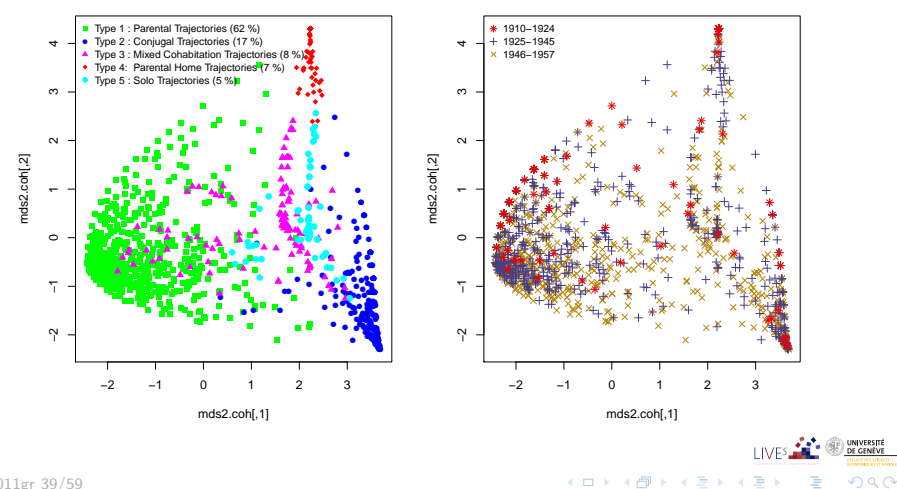

<span id="page-46-0"></span>7/12/2011gr 39/59

### 3 Analyses fondées sur les dissimilarités deux-à-deux

- · Mesures de dissimilarités
- Classification non supervisée
- Séquences représentatives

<span id="page-47-0"></span>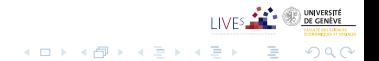

7/12/2011gr 40/59

## Séquences représentatives

- Objectif: synthétiser un ensemble de séquences
- Trouver le plus petit ensemble de séquences
	- non redondantes
	- assurant une couverture donn´ee de l'ensemble
- Redondance et couverture définies en termes de voisinage
	- x et y redondant si  $d(x, y) \leq \delta_{\text{tsim}}$
	- o couverture: % de séquences dans le voisinage d'au moins une des séquences représentatives r

<span id="page-48-0"></span>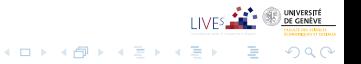

## Séquences représentatives

- Objectif: synthétiser un ensemble de séquences
- Trouver le plus petit ensemble de séquences
	- non redondantes
	- **a** assurant une couverture donnée de l'ensemble
- Redondance et couverture définies en termes de voisinage
	- x et y redondant si  $d(x, y) \leq \delta_{\text{tsim}}$
	- o couverture: % de séquences dans le voisinage d'au moins une des séquences représentatives  $r$

<span id="page-49-0"></span>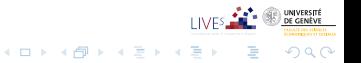

Séquences représentatives

### Séquences représentatives Heuristique

**1** Ordonner les séquences selon un critère de représentativité

- · densité nombre de séquences dans son voisinage
- centralité somme des distances à toutes les autres séquences
- <span id="page-50-0"></span>• autres: fréquence, moyenne des fréquences des états qui la composent, vraisemblance, ...
- <sup>2</sup> Supprimer la redondance
	- Calculer la couverture de celle qui a le meilleur score
	- Puis, pour les suivantes
		- supprimer si redondante avec représentants retenus
		- · sinon, calculer couverture du nouvel ensemble de représentants
	- Arrêt lorsque la couverture voulue est atteinte.

Séquences représentatives

## Séquences représentatives: Exemple

Médoïde des trajectoires cohabitationnelles

- $\bullet$ Critère: centralité
- $\bullet$  taille ensemble représentatif = 1

<span id="page-51-0"></span>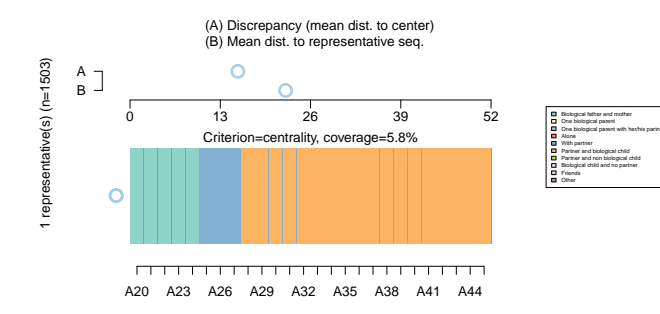

Séquences représentatives: Exemple densité Trajectoires cohabitationnelles (tsim= $.2$ , trep= $.6$ )

- $\bullet$  Critère: densité, diamètre voisinage = 20% de la distance maximale
- $\bullet$  couverture minimale  $= 60\%$

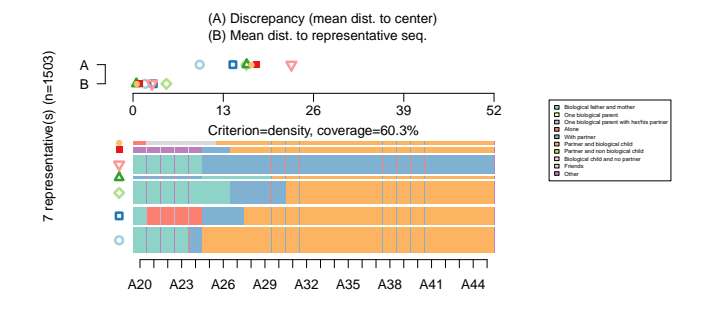

 $\bullet$  Avec les séquences représentatives, on ne repère pas les petits groupes (Tanguy)

UNIVERSITÉ<br>DE GENÈVE

<span id="page-52-0"></span> $2Q$ 

 $\mathbf{A} \equiv \mathbf{B} + \mathbf{A} \mathbf{B} + \mathbf{A} \mathbf{B} + \mathbf{A} \mathbf{B} + \mathbf{B}$ 

Séquences représentatives: Exemple densité Trajectoires cohabitationnelles (tsim= $.2$ , trep= $.6$ )

- $\bullet$  Critère: densité, diamètre voisinage = 20% de la distance maximale
- $\bullet$  couverture minimale  $= 60\%$

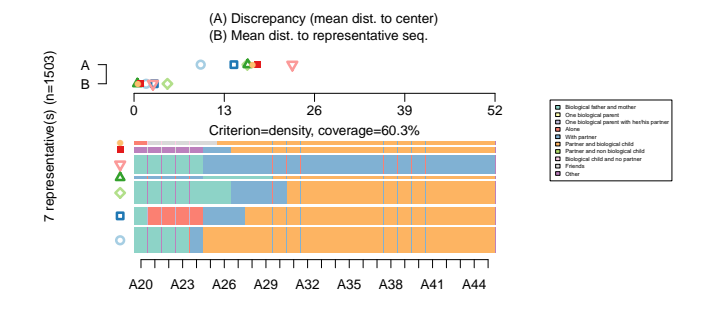

Avec les séquences représentatives, on ne repère pas les petits groupes (Tanguy)  $\bullet$ 

UNIVERSITÉ<br>DE GENÈVE

<span id="page-53-0"></span> $2Q$ 

 $\mathbf{A} \equiv \mathbf{B} + \mathbf{A} \mathbf{B} + \mathbf{A} \mathbf{B} + \mathbf{A} \mathbf{B} + \mathbf{B}$ 

#### [AOC11 TraMineR](#page-0-0)

**Dissimilarités** 

Séquences représentatives

### Séquences représentatives par classe Médoïdes des trajectoires cohabitationnelles

#### **Type 1 : Parental Trajectories (62 %)**

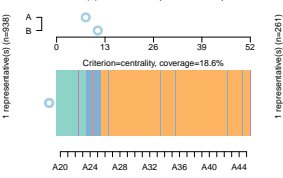

#### (A) Discrepancy (mean dist. to center) (B) Mean dist. to representative seq.

#### **Type 2 : Conjugal Trajectories (17 %)** (A) Discrepancy (mean dist. to center)

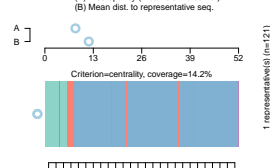

A20 A24 A28 A32 A36 A40 A44

#### **Type 3 : Mixed Cohabitation Trajectories (8 %)**

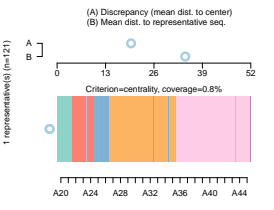

**Type 4: Parental Home Trajectories (7 %)** (A) Discrepancy (mean dist. to center)

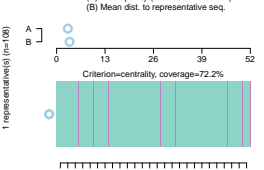

A20 A24 A28 A32 A36 A40 A44

#### **Type 5 : Solo Trajectories (5 %)**

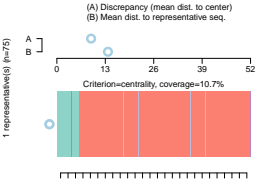

A20 A24 A28 A32 A36 A40 A44

Biological father and mother  $\Box$ One biological parent  $\overline{\phantom{a}}$ One biological parent with her/his partner п Alone  $\Box$ With partner Ō Partner and biological child ۵ Partner and non biological child Biological child and no partner Ω Ω Friends **n** Other

<span id="page-54-0"></span>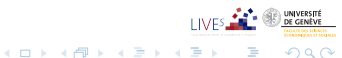

#### [AOC11 TraMineR](#page-0-0)

**Dissimilarités** 

Séquences représentatives

### Séquences représentatives par classe Trajectoires cohabitationnelles (tsim= $.1$ , trep= $.4$ )

#### **Type 1 : Parental Trajectories (62 %)**

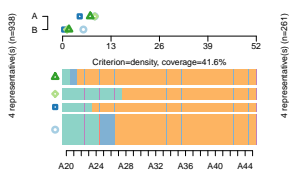

#### (A) Discrepancy (mean dist. to center) (B) Mean dist. to representative seq.

#### **Type 2 : Conjugal Trajectories (17 %)**

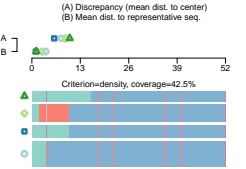

22 representative(s) (n=121)

representat

 $\tilde{\mathbf{z}}$ 

 $five(s)$  ( $r=12$ 

 $\top$ 

A20 A24 A28 A32 A36 A40 A44

#### **Type 3 : Mixed Cohabitation Trajectories (8 %)**

(A) Discrepancy (mean dist. to center) (B) Mean dist. to representative seq.

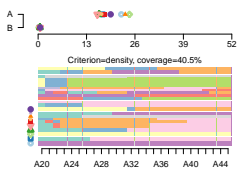

#### **Type 4: Parental Home Trajectories (7 %)**

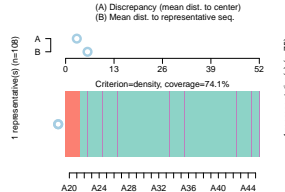

**Type 5 : Solo Trajectories (5 %)**

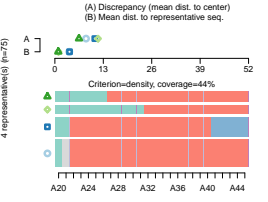

#### Biological father and mother  $\Box$ One biological parent  $\overline{\phantom{a}}$ One biological parent with her/his partner п Alone  $\Box$ With partner Ō Partner and biological child ۵ Partner and non biological child Biological child and no partner Ω  $\Box$ Friends **n** Other

<span id="page-55-0"></span>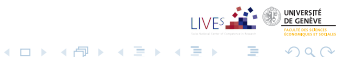

### 1 La boite à outils TraMineR

2 [Mesures descriptives transversales et longitudinales](#page-22-0)

### (3) Analyses fondées sur les dissimilarités deux-à-deux

(4) Documentation et communauté d'utilisateurs

<span id="page-56-0"></span>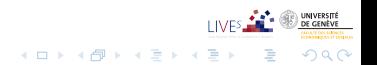

[AOC11 TraMineR](#page-0-0) [Documentation](#page-57-0)

### Documentation

- Le succès de TraMineR est largement dû à sa documentation.
- Site internet <http://mephisto.unige.ch/traminer>
	- **e** dernières nouvelles
	- aperçu des possibilités
	- $\bullet$  documentation:
		- manuel de l'utilisateur (env. 120 pages)
		- tutoriels
		- version en ligne (html) du manuel de référence
		- · publications de l'équipe
		- publications d'utilisateurs de TraMineR
	- information sur les formations à TraMiner

<span id="page-57-0"></span>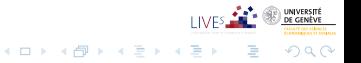

### **TraMineR** Sequence analysis in R

[home] [doc] [training] [preview] [who uses it] [history] [install] [help & contact]

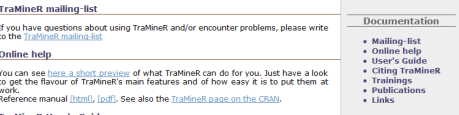

**TraMineR User's Guide** 

The User's guide of TraMineR (pdf, ~3.6MB) describes the features and usage of TraMineR by means of many examples from the social sciences. It may also serve as an introduction to discrete sequential data analysis.

Gabadinho, A., G. Ritschard, M. Studer and N. S. Müller, Mining sequence data in R with the TraMineR package: A user's quide University of Geneva, 2009. (http://mephisto.unige.ch/traminer)

#### **Citing TraMineR**

Thank you for citing the article below when presenting analyses realized with the help of TraMineR.

Gabadinho, A., Ritschard, G., Müller, N.S. & Studer, M. (2011), Analyzing and visualizing state sequences in R with TraMineR, Journal of Statistical Software. Vol. 40(4), pp. 1-37.

#### **Tutorials and trainings**

On our training page, you may find training materials from past course, workshops and tutorials.

#### **Publications**

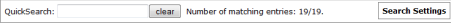

#### 2011

Gabadinho, A., Ritschard, G., Studer, M. & Müller, N.S. (2011), "Extracting and Rendering Representative Sequences", In Fred, A., Dietz, J.L.G., Liu, K. & Filipe, J. (eds) Knowledge Discovery, Knowledge Engineering and Knowledge Management. Series: Communications in Computer and Information Science (CCIS). Volume 128, pp. 94-106. Springer-Verlag.

[Abstract] [BibTeX] [DOI] [Preprint (pdf)]

Gabadinho, A., Ritschard, G., Müller, N.S. & Studer, M. (2011), "Analyzing and visualizing state sequences in R with TraMineR", Journal of Statistical Software. Vol. 40(4), pp. 1-37.

<span id="page-58-0"></span>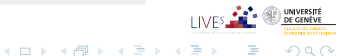

## Site R-forge et communauté d'utilisateurs

Nous avons également créé

- une liste de discussion
- <span id="page-59-0"></span>● un site sur R-forge (<https://r-forge.r-project.org/projects/traminer/>) pour
	- mettre à disposition la version de développement,
	- permettre aux utilisateurs de reporter des bugs,
	- et de proposer des fonctionnalités.

### 1 La boite à outils TraMineR

2 [Mesures descriptives transversales et longitudinales](#page-22-0)

(3) Analyses fondées sur les dissimilarités deux-à-deux

### 5 [Conclusion](#page-60-0)

<span id="page-60-0"></span>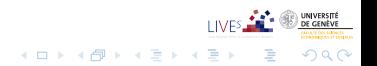

7/12/2011gr 51/59

## Conclusion 1: Sur l'analyse de séquences

- Analyser trajectoires jusqu'à 45 ans,  $\Rightarrow$  ignorer les générations récentes
- $\bullet$  Année naissance la plus récente 1957 (2002 45)
- · Problèmes:
	- Granularité: année, mois, jour, ...
	- $\circ$  Définition des états: faut-il distinguer {séparé, divorcé, veuf} ou consid´erer comme un seul ´etat? travaux de Raffaella Piccaretta

<span id="page-61-0"></span>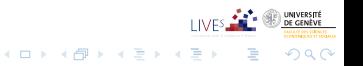

## Conclusion 1: Sur l'analyse de séquences

- Analyser trajectoires jusqu'à 45 ans,  $\Rightarrow$  ignorer les générations récentes
- Année naissance la plus récente 1957 (2002 45)
- · Problèmes:
	- Granularité: année, mois, jour, ...
	- $\bullet$  Définition des états: faut-il distinguer {séparé, divorcé, veuf} ou consid´erer comme un seul ´etat? travaux de Raffaella Piccaretta

<span id="page-62-0"></span>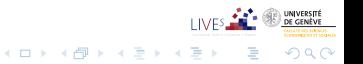

## Conclusion 2: Données manquantes et pondérations

- Données manquantes dans les séquences: problème capital
- TraMineR permet des traitements différenciés pour les données manquant à droite, gauche et à l'intérieur de ls séquence
	- considérer comme un état propre
	- supprimer (glissement à gauche des états subséquents)
	- imputer, mais comment?
- **Pondération des cas** 
	- Prise en compte dans le rendu des séquences (pondération des caractéristiques transversales)
	- Solutions également pour ANOVA et test de permutation
	- Pas pertinent pour calcul des dissimilarités et des caractéristiques longitudinales

<span id="page-63-0"></span>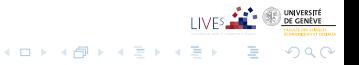

## Conclusion 2: Données manquantes et pondérations

- Données manquantes dans les séquences: problème capital
- TraMineR permet des traitements différenciés pour les données manquant à droite, gauche et à l'intérieur de ls séquence
	- considérer comme un état propre
	- supprimer (glissement à gauche des états subséquents)
	- imputer, mais comment?
- **Pondération des cas** 
	- Prise en compte dans le rendu des séquences (pondération des caractéristiques transversales)

<span id="page-64-0"></span> $\Omega$ 

- Solutions également pour ANOVA et test de permutation
- · Pas pertinent pour calcul des dissimilarités et des caractéristiques longitudinales

## Conclusion 3: Extension de l'analyse

- Comme TraMineR est une librairie R, ses sorties peuvent facilement être combinées dans même script avec d'autres procédures R
- Nous avons vu: l'analyse en clusters, MDS, ...
- In Widmer and Ritschard (2009),
	- Relation entre trajectoires occupationnelles and cohabitationnelles par des régressions des entropies longitudinales de chacune d'entre-elles sur les types occupationnels and cohabitationnels en contrôlant pour les cohorte de naissance et le sexe.
	- Etude aussi de l'appartenance au type par des régressions logistiques.

<span id="page-65-0"></span>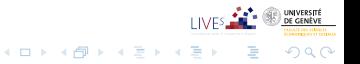

## Conclusion 3: Extension de l'analyse

- Comme TraMineR est une librairie R, ses sorties peuvent facilement être combinées dans même script avec d'autres procédures R
- Nous avons vu: l'analyse en clusters, MDS, ...
- In Widmer and Ritschard (2009),
	- Relation entre trajectoires occupationnelles and cohabitationnelles par des régressions des entropies longitudinales de chacune d'entre-elles sur les types occupationnels and cohabitationnels en contrôlant pour les cohorte de naissance et le sexe.
	- Etude aussi de l'appartenance au type par des régressions logistiques.

<span id="page-66-0"></span>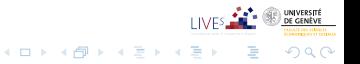

## Conclusion 3: Extension de l'analyse

- Comme TraMineR est une librairie R, ses sorties peuvent facilement être combinées dans même script avec d'autres procédures R
- Nous avons vu: l'analyse en clusters, MDS, ...
- <span id="page-67-0"></span>• In Widmer and Ritschard (2009),
	- Relation entre trajectoires occupationnelles and cohabitationnelles par des régressions des entropies longitudinales de chacune d'entre-elles sur les types occupationnels and cohabitationnels en contrôlant pour les cohorte de naissance et le sexe.
	- Etude aussi de l'appartenance au type par des régressions logistiques.

## Conclusion 4: Application à d'autre type de données

- Les techniques discutées pour les séquences
- ... s'appliquent à toutes données non mesurables caractérisées par leur dissimilarités deux-à-deux.
- Seul aspect propre aux séquences d'états: rendu visuel.

<span id="page-68-0"></span>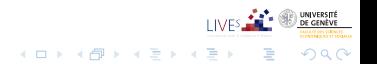

## Conclusion 4: A propos de TraMineR

- TraMineR est un outil unique pour analyse de séquences discrètes
- Peut faire beaucoup plus que ce qui a été vu,
	- gestion de données séquentielles
	- · conversion entre séquences d'événements et d'états
	- · dissimilarité multi-canal pour séquences parallèles
	- analyse de dispersion, arbre de régression
	- · séquences d'événements: sous-séquences fréquentes,
	- · sous-séquences discriminantes
	- ...
- $\bullet$  ... et, comme R, disponible gratuitement sur le CRAN <http://cran.r-project.org>

<span id="page-69-0"></span> $2Q$ 

Voir aussi la page web <http://mephisto.unige.ch/traminer>

## Conclusion 4: A propos de TraMineR

- TraMineR est un outil unique pour analyse de séquences discrètes
- Peut faire beaucoup plus que ce qui a été vu,
	- gestion de données séquentielles
	- conversion entre séquences d'événements et d'états
	- · dissimilarité multi-canal pour séquences parallèles
	- · analyse de dispersion, arbre de régression
	- · séquences d'événements: sous-séquences fréquentes,
	- · sous-séquences discriminantes
	- ...
- ... et, comme R, disponible gratuitement sur le CRAN <http://cran.r-project.org>

<span id="page-70-0"></span> $2Q$ 

Voir aussi la page web <http://mephisto.unige.ch/traminer>

# Merci!

<span id="page-71-0"></span>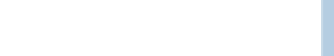

7/12/2011gr 57/59
## References I

- Gabadinho, A., G. Ritschard, N. S. Müller, and M. Studer (2011). Analyzing and visualizing state sequences in R with TraMineR. Journal of Statistical Software 40(4), 1–37.
- Gabadinho, A., G. Ritschard, M. Studer, and N. S. Müller (2009a). Mining sequence data in R with the TraMineR package: A user's guide. Technical report, Department of Econometrics and Laboratory of Demography, University of Geneva, Geneva.
- Gabadinho, A., G. Ritschard, M. Studer, and N. S. Müller (2009b). Summarizing sets of categorical sequences. In International Conference on Knowledge Discovery and Information Retrieval, Madeira, 6-8 October, 2009, pp. 62–69. INSTICC. (Received the Best Paper Award).
- Gower, J. C. (1966). Some distance properties of latent root and vector methods used in multivariate analysis. Biometrika 53(3/4), 325–338.
- Kaufman, L. and P. J. Rousseeuw (2005). Finding Groups in Data. Hoboken: John Wiley & Sons.

UNIVERSITÉ<br>DE GENÈVE

<span id="page-72-0"></span> $299$ 

## References II

- Maechler, M., P. Rousseeuw, A. Struyf, and M. Hubert (2005). Package 'cluster': Cluster analysis basics and extensions. Reference manual, R-project, CRAN.
- McVicar, D. and M. Anyadike-Danes (2002). Predicting successful and unsuccessful transitions from school to work using sequence methods. Journal of the Royal Statistical Society A 165(2), 317-334.
- Ritschard, G., A. Gabadinho, N. S. Müller, and M. Studer (2008). Mining event histories: A social science perspective. International Journal of Data Mining, Modelling and Management  $1(1)$ , 68-90.
- Rousset, P. and J.-F. Giret (2009). A longitudinal analysis of labour market data with SOM. In J. R. Rabuñal, J. Dorado, and A. Pazos (Eds.), Encyclopedia of Artificial Intelligence, pp. 1029–1035. IGI Global.
- <span id="page-73-0"></span>Studer, M., G. Ritschard, A. Gabadinho, and N. S. Müller (2011). Discrepancy analysis of state sequences. Sociological Methods and Research 40(3), 471–510.
- Widmer, E. and G. Ritschard (2009). The de-standardization of the life course: Are men and women equal? Advances in Life Course Research  $14(1-\frac{2}{1})$  is  $\therefore$  .  $7/12/2011$ gr  $28-39$ . **KORKARA REPASA DA VOCA**